## ИСПРАВЬТЕ ДИАГРАММУ

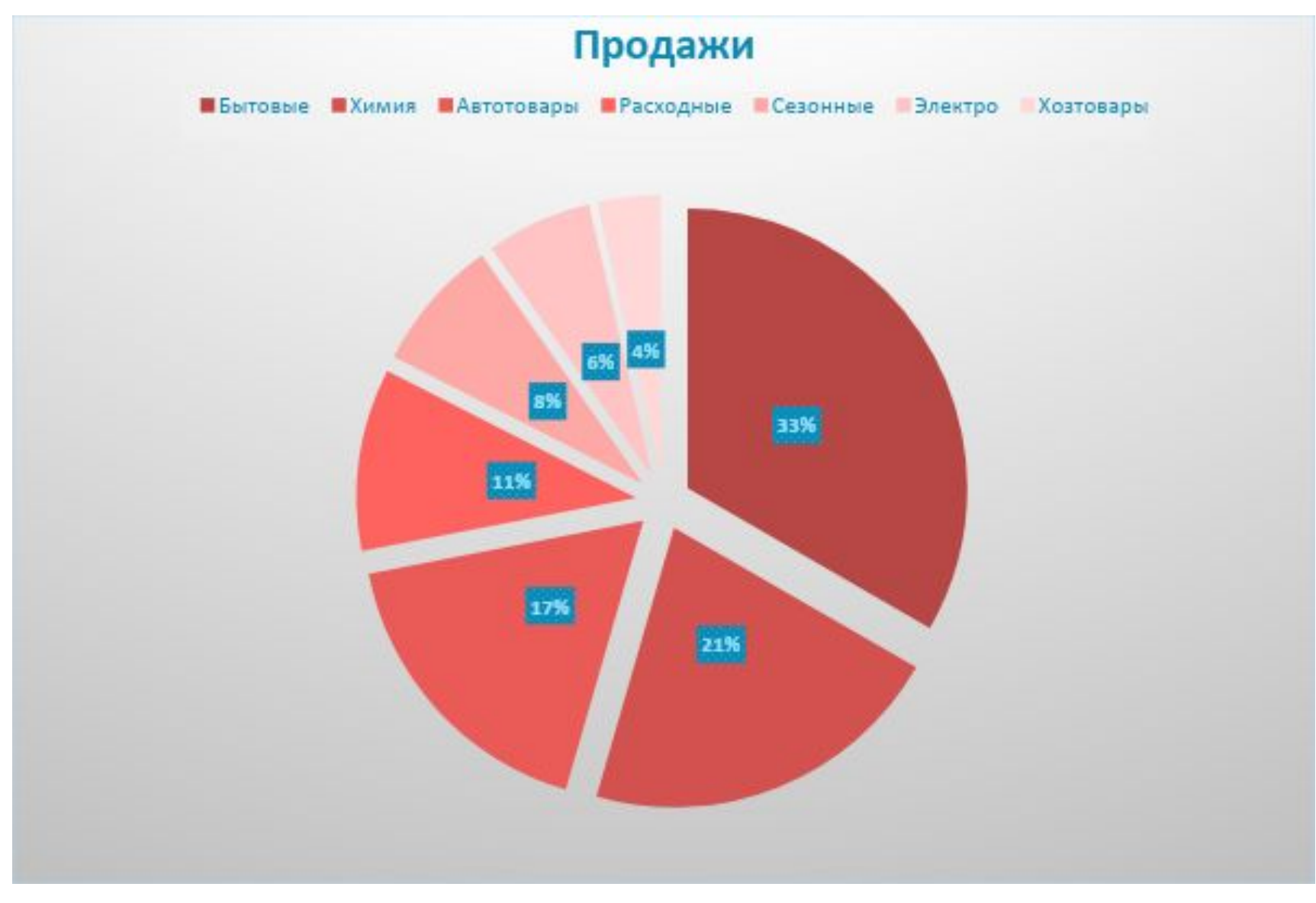